# **vaidebet twitter**

- 1. vaidebet twitter
- 2. vaidebet twitter :esporte online futebol
- 3. vaidebet twitter :aposta ganha cadastre e ganhe

### **vaidebet twitter**

#### Resumo:

**vaidebet twitter : Descubra o potencial de vitória em mka.arq.br! Registre-se hoje e reivindique um bônus especial para acelerar sua sorte!**  contente:

### **vaidebet twitter**

#### **O que é um bônus de bet?**

Um bônus de bet é uma oferta feita por um site de apostas desportivas para incentivar seus clientes a fazerem apostas. O bônus pode ser em vaidebet twitter forma de créditos grátis, aposta grárátis ou aumento de depósito.

#### **Quando e onde se pode utilizar um bônus de bet?**

Um bônus de bet pode ser utilizado no próprio site de apostas desportivas que o oferece. A maioria dos bônus está disponível imediatamente em vaidebet twitter qualquer lugar e ao longo do tempo desde o registo no site. No entanto, é importante ler atentamente as condições do bônus antes de o reivindicar.

#### **O que fazer com um bônus de bet**

É importante usar um bônus de bet de forma estratégica. Isso inclui gerenciamento eficiente do bankroll, pesquisa orientada, registro de resultados, uso de bookmaking de valor e exploração de diferentes opções de Bookmaking. Leia mais abaixo sobre cada um desses passos para maximizar suas chances de ganhar apostas desportivas consistentes.

#### **Como resgatar e usar o bônus do bet**

1. Gerenciamento eficiente de bankroll: Isso é essencial para o sucesso a longo prazo. Determine uma unidade de apostas e mantenha-a consistente em vaidebet twitter todas as suas apostas. Não apóste mais do que 5% a 10% da vaidebet twitter conta em vaidebet twitter qualquer única aposta e nunca more do que pode permitir-se perder.

2. Pesquisa orientada: Antes de fazer uma aposta, compreENDO a estratégia, as tendências ● e os números envolvidos. Isto poderá incluir análise das cotações antes e depois do início e do fim dos jogos. Faça apostas pequenas e analise tanto as vitórias como as perdas.

3. Registo de resultados: Registe suas apostas e análises de resultados para acompanhar o seu progresso. Isto irá ajudá-lo a identificar as suas fortalezas e fracassos e a ajustar a vaidebet twitter abordagem ao longo do caminho.

#### **Como usar o bônus do bet**

4. Bookmaking de valor: Aproveite as boas ofertas de bookmaking criando contas em vaidebet twitter diferentes sites de apostas desportivas. Isto lhe permitirá obter quotas melhores e aumentar as suas chances de ganhar o seu book making.

5. Exploração de diferentes opções de bookmaking: Tenha em vaidebet twitter conta diferentes esportes e ligas para maximizar as suas chances de ganhar.

#### **Tabela de resumo**

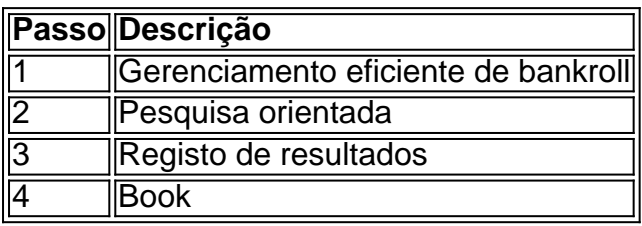

Olá, foi necessário seguir as orientações para aprender um artigo sobre a plataforma de apostas Bet 1 Aposta. Um presidente objetivo era criar uma conta em vaidebet twitter tempo informado e atraente os motivadores uns leitores o experimentalar à plataforma n

Lista com uma pergunta: O que é a Bet 1 Aposta? Uma aposta e um jogo online de licença em vaidebet twitter Curaçao, oferecem variandade das operações dos apostas.

Em seguida, fui Orientar os melhores pontos da plataforma:

- \* Ampla variada de opes das apostas
- \* Licenciado e regulamentado em vaidebet twitter Curaçao
- \* Diversão e entretenimento garantidos
- \* Excelente atendimento ao cliente

Também inclui uma sessão incluído permanente perguntas frequentes, respondendo à pergunta pergunta: A Bet 1bet é um plataforma confiável para apostas online?

Seguir esa diretrizproups era importante para garantir Que a língua é natural, fácil de entender o público-alvo que está sendo criado por apostadores dos primeiros.

Para ludibriar mais sobre a plataforma e atracir os leitores um experimento-la, use palabras chave relevantes and descreviAlguns aspectos importantes da plataforma.

Equ Dublês espera que este artigo ajuda a melhorar kw; A consciência sobre uma plataforma e assistência para atrair novos membros, juntar-se à BET 1 Bet.

## **vaidebet twitter :esporte online futebol**

O texto que foi fornecido trata sobre o site Bet Vitoria, um site de apostas esportivas que também oferece jogos de cassino ao vivo. No início, é destacada a vitória do time Araugari sobre o Montes Cláros,em um jogo transmitido em vaidebet twitter um ginásio esportivo. Além disso, você pode fazer suas apostas no futebol enquanto assiste a treinos abertos e a planos de jogadas do Corinthians.

Foi recentemente anunciado no antigo twitter do site que o CEO do Bet Vitoria irá morar com o ex-companheiro de LOUD, Gustavo "Sacy". Essa informação gerou especulações sobre uma possível parceria entre os dois.

Novidades sobre jogos de futebol no Bet Vitoria são acompanhadas de regras importantes para seus jogadores, como a proibição de apostas com valores zero, o fato de que apostas não podem ser canceladas após o evento ter começado, e resultados somente são confirmados pela Confederação Brasileira de Futebol.

A parte final ressalta os potenciais benefícios do site para aqueles à procura de fortuna. A mensagem final para o leitor é tentar a sorte com oBet Vitoria e aproveitar a vaidebet twitter boa reputação. O texto inclui uma tabela com notícias anteriores do site. Mas lembre-se, é importante jogar responsavelmente!

Abaixo está uma tabela com algumas perguntas e respostas sobre a confiabilidade do site Bet Vitoria, garantindo saques imediatos via Pix e um ícone para reclamações resolvidas e pendentes.

TAP CHIT TAP CHATn N Basta LOGIN e clique em { vaidebet twitter Chat ao vivo para contato instantâneo com minha equipe de super suporte, eles terão todos vocês classificados a{K 0] no - Hora!

## **vaidebet twitter :aposta ganha cadastre e ganhe**

Uma pessoa foi morta e nove outras, incluindo um bebê foram feridas vaidebet twitter ataque russo a uma estação de correios na segunda cidade da Ucrânia Kharkiv.

"Um homem, um funcionário dos correios foi morto", disse o chefe da administração regional de Kharkiv no Telegram. A cidade tem sido regularmente alvo das tropas russas nos últimos meses mas analistas militares dizem que a frequência diminuiu desde os EUA autorizaram uso ucraniano vaidebet twitter determinados alvos russos por parte do governo russo

No subúrbio de Obolon, vaidebet twitter Kiev o governo militar local disse que fragmentos caindo do míssil russo começaram um incêndio e danificaram varandas.

Em um prédio de apartamentos com 14 andares. Serviços emergenciais, escrevendo no aplicativo Telegram messaging app disse que cinco residentes do sexo feminino foram tratados por estresse e prefeito Vitali Klitschko diz 10 moradores tinham sido retirados da área para a administração militar Kyiv também havia caído fragmentos mísseis fora dos limites capital causando ferimentos ou danos embora nenhum detalhe foi fornecido;

Imagens de drones das forças armadas da Ucrânia mostraram o que parece ser corpos vaidebet twitter uma área civil na cidade oriental e alagada Toretsk.

, que tem sido fortemente bombardeado pela Rússia nos últimos dias. Os ataques na região de Donetsk devastadas por guerra provocaram um esforço ampliado evacuação pelos serviços ucraniano do resgate da Ucrânia autoridades locais disseram a poderosa russo planar bombas também foram usados no município: Glide bombs são pesadas bomba era soviética equipados com sistemas precisos orientação para lançar-se dos aviões voando fora gama das defesaes aéreas;

O presidente Volodymyr Zelenskiy, vaidebet twitter um post no Telegram disse que a Rússia usou mais de 800 bombas planadoras contra alvos ucranianos na semana passada.

. Ele emitiu um novo apelo vaidebet twitter seu endereço de {sp} noturno para melhores sistemas armas "Quanto mais cedo o mundo nos ajudar a lidar com as aeronaves russas que lançam essas bombas, quanto antes pudermos atacar - justificadamente ataque- infraestrutura militar russa... eo próximo estaremos à paz", disse ele."

A Igreja Ortodoxa da Bulgária elegeu no domingo o metropolitano Daniil – que especialistas veem como pró-russo vaidebet twitter uma igreja tradicionalmente considerada muito próxima de Moscou -, seu novo líder.

. Daniil apoiou o Kremlin vaidebet twitter uma longa mensagem de {sp} publicada no 2024 O patriarca búlgaro é eleito para a vida, salvo se ele mesmo decidir renunciar ao cargo; A Reuters e a Associated Press contribuíram para este relatório.

Author: mka.arq.br Subject: vaidebet twitter Keywords: vaidebet twitter Update: 2024/8/11 17:50:23